# **"Map" and "Reduce" in MapReduce framework**

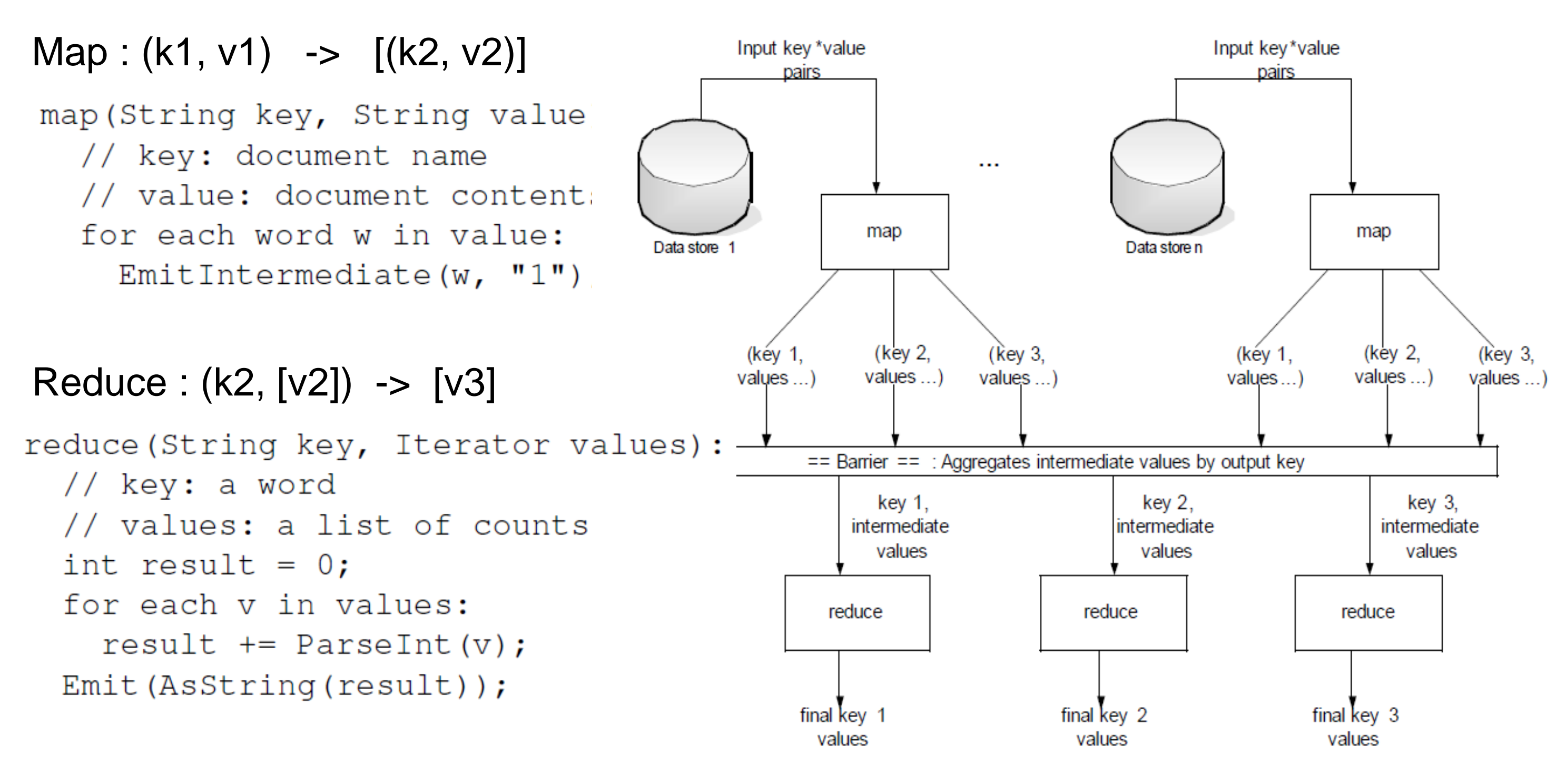

Every map task is executed **independently** by a map task process Every reduce task is executed **independently** by a reduce task process

## **Example – Wordcount program** Assume we have **3 machines**: **A**, **B**, and **C**

-Mi is a map task -Ri is a reduce task -At **Map** phrase -A : take M1 and M2 -B : take M3 and M4 -C : take M5 and M6 -At **Reduce** phrase -A : take R1 and R2 -B : take R3 -C : take R4 and R5

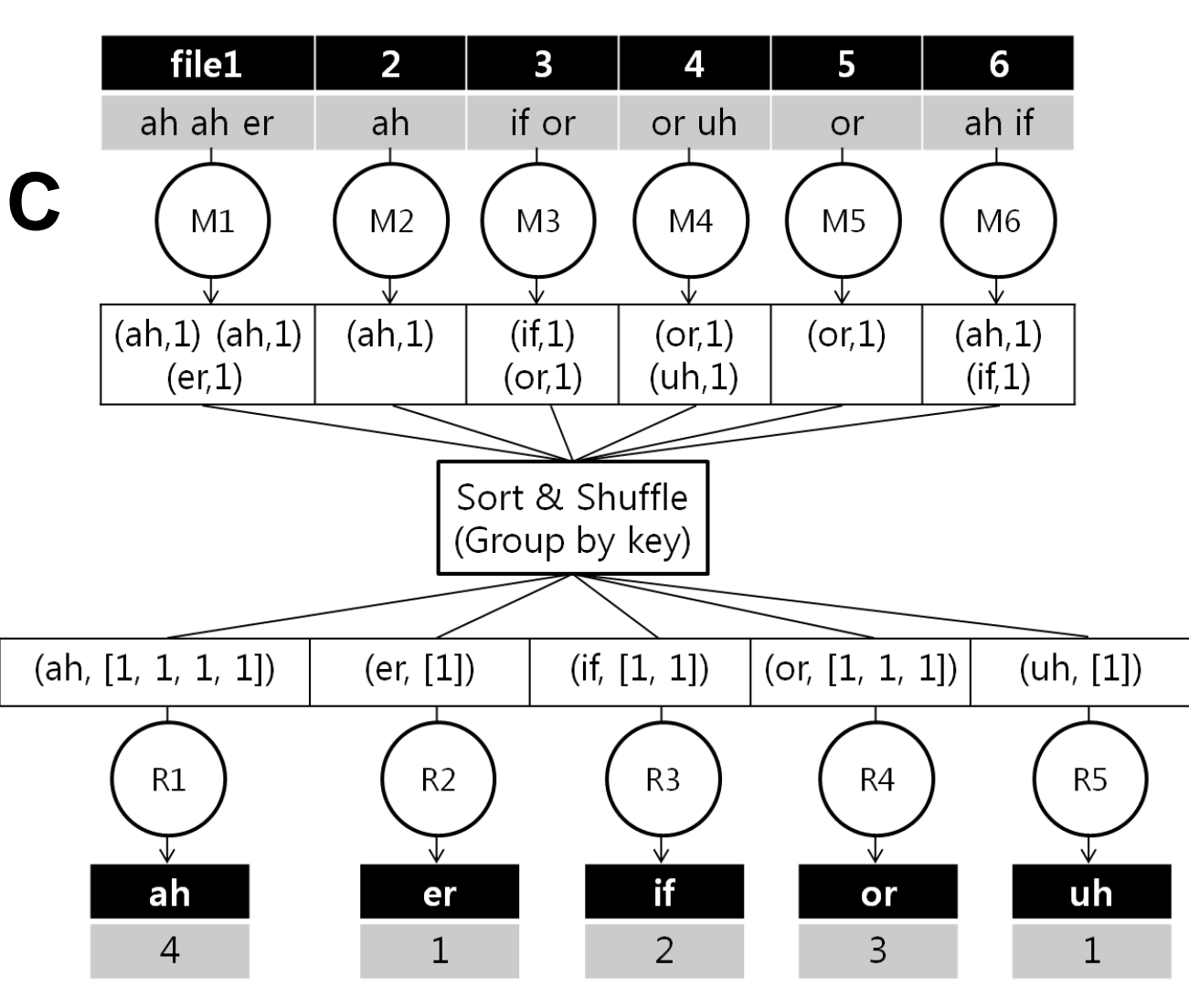

**ex)** map square [1, 2, 3, 4, 5] = [square 1, square 2, square 3, square 4, square 5]  $=$  [1, 4, 9, 16, 25]

# **Plasma**와 **Hadoop MapReduce** 환경 비교 분석 김동원**,** 임정표 **Pohang University of Science and Technology**

# Hadoop *value doop* vs PlasmaMR

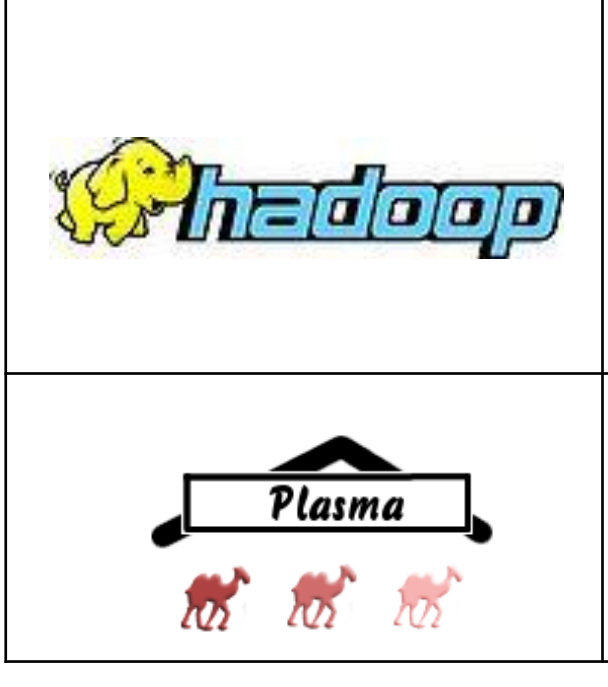

# **MapReduce**

### A software **framework** introduced by **Google**

Supporting **distributed computing** on **large data sets** on **clusters** of computers

### High-level **abstraction**

- **Hide** all details of parallelism
- **Hide** machine management
- **Hide** fault tolerance

### Users just need to define **two placeholder functions** : "**map**" and "**reduce**"

Motivated by **Map** and **Fold** functions in functional languages

### **map : ("a -> "b) -> "a list -> "b list**

### **fold : ("a -> "b -> "a) -> "a -> "b list -> "a**

**ex)** reduce (+) 0 [1, 2, 3, 4, 5] =  $((( (0 + 1) + 2) + 3) + 4) + 5)$  $= 15$ 

A n open source MapReduce implementation written in Java

A top-level Apache project with several subprojects Yahoo! Has been the largest contributor to Hadoop An open source MapReduce implementation written in **Ocaml**

We use total 4 machines, DN1, DN2, DN3, and NN: DN1, DN2, DN3 for **datanodes and task servers** and NN for the namenode.

- Hadoop : 69.43 sec
- Plasma : 80.33 sec
- ◆ Plasma shows comparable results to **Hadoop** for its age

Gerd Stoplmann's private project

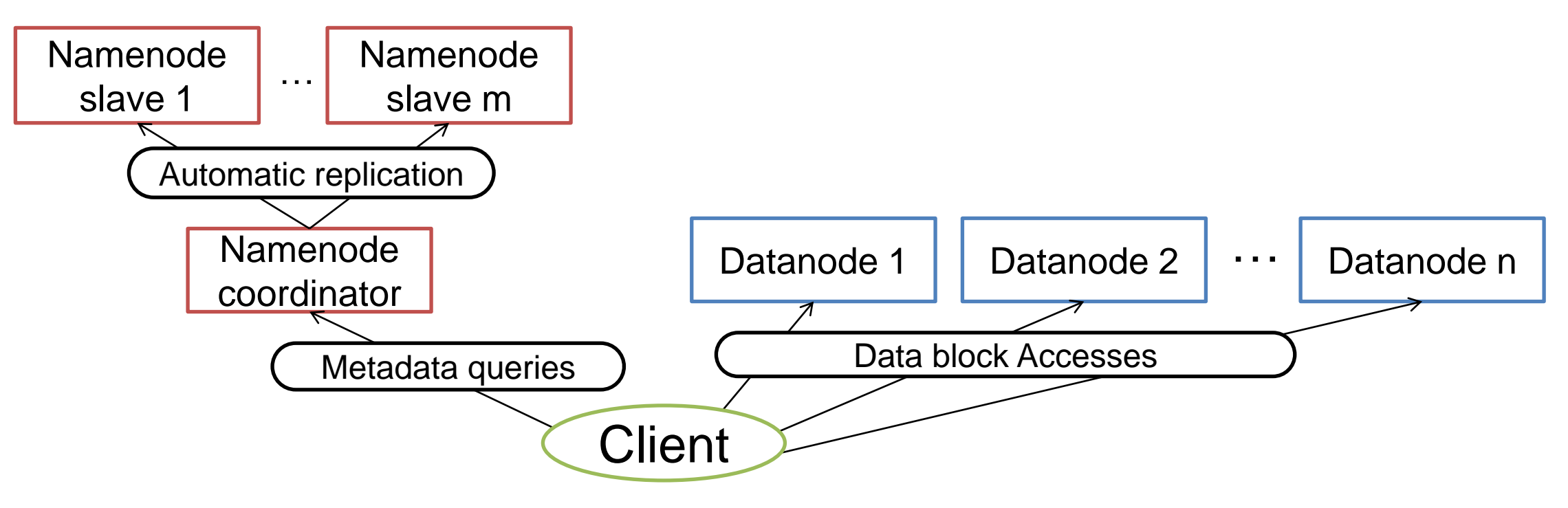

**HDFS and PlasmaFS have a similar distributed file system architecture**

### **(2) Compiling programs**

### **Hadoop**

- Hadoop programs are compiled into **Java byte code**
- Hadoop is **platform-independent**
- Machines execute **each task process** on **a Java Virtual Machine**
- Individual JVM for each task process can be **a performance bottleneck**
- A namenode with a large number of data nodes  $\rightarrow$  Efforts from Hadoop communities
- A **Java Virtual Machine** executes a single task **→ An inherent problem of Hadoop**
- **In addition**, Plasma uses **shared memory** for **IPC** between datanode daemon processes and task processes  $\rightarrow$  Known to be difficult between JVMs

### **Plasma**

- Plasma programs are compiled into **machine code**
- Machines are required to have **the same platform** to execute machine code distributed by a client

**<Word counting example>**

## **(3) Shared memory issue**

### **Hadoop**

- Hadoop **does not** use shared memory **Plasma**

- Plasma uses shared memory
- File buffers are kept in shared memory
- **Fast data paths** between **task processes** and **the datanode server** in the same machine

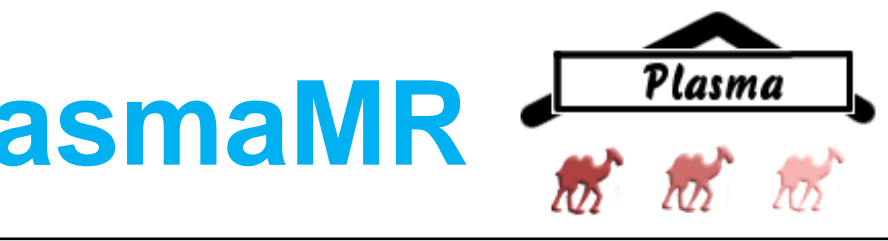

# **Ongoing work**

Conduct experiments on a cluster with 100~200 nodes - to identify **performance bottlenecks** of both Plasma and Hadoop

Find Plasma's distinct advantages as a MapReduce framework

Modify **Plasma source code** to improve its performance - to make a contribution to the Plasma project

## **Preliminary experiments**

**Wordcount** example (average execution time with a 300MB file)

(Note that **Hadoop** is already **mature** enough for production use)

**→ An inherent problem of MapReduce frameworks** 

**→ Plasma distributes source files in the form of machine code** 

### **(1) Own distributed file systems(HDFS and PlasmaFS) Similar DFS architectures**

**Distributed** Running over a number of nodes **Replication** Data blocks are stored in multiple replicas **Recovery** Fault detection and quick, automatic recovery

### **Different block size preferences**

**HDFS**(for Hadoop) prefers to use **more than 64MB** - For high data locality in HDFS

**PlasmaFS**(for PlasmaMS) prefers to use **around 1MB** - **Static allocation**(pre-allocation) allows a small block size - Plasma achieves **high data locality** without a large block size

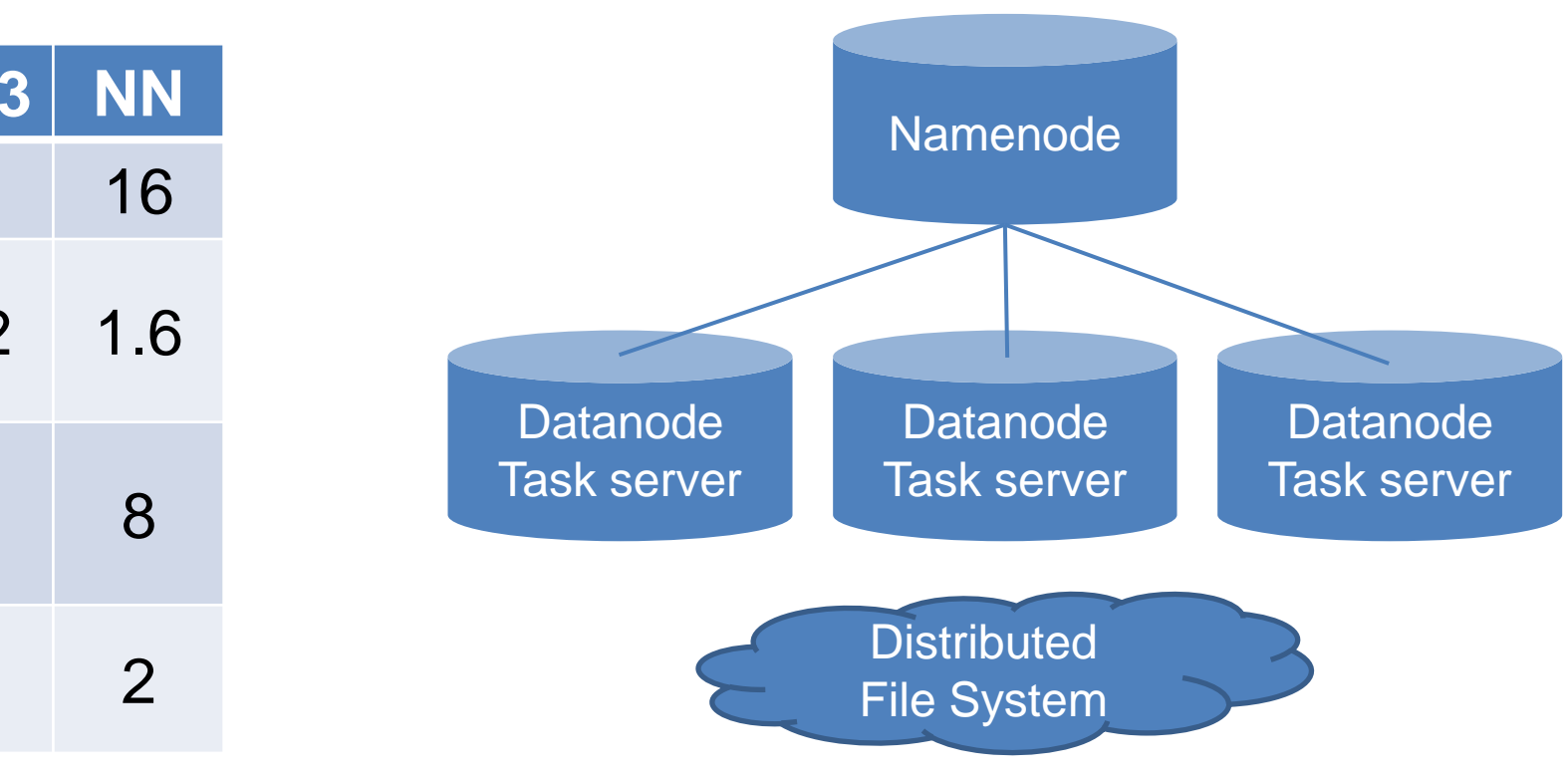

- 
- 
- Less memory consumption
- Better compatibility with small block software and protocols

# **Assumptions on Hadoop"s poor scalability**

Hadoop shows **poor scalability**

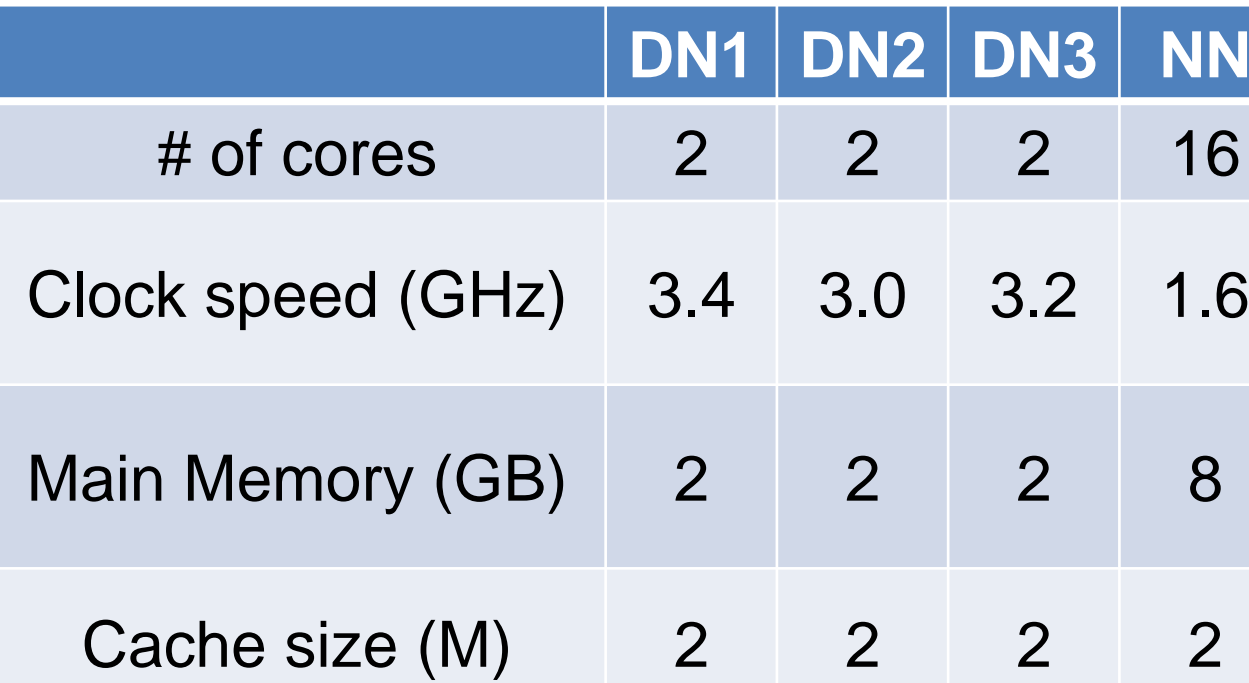